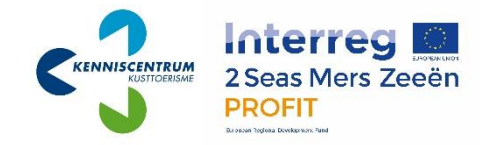

# DATA AAN HET WERK EXPORTEREN VAN UW BOEKINGSDATA

## Cubilis

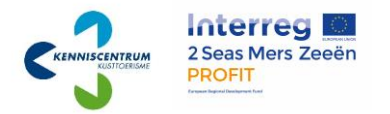

#### Verbreden van inzichten

Data is overal. Elke dag verzamelen wij met zijn allen een hoos aan informatie. Op zichzelf is deze data niet altijd even logisch, maar tezamen vormt het een unieke basis voor het ontdekken van trends en verkrijgen van nieuwe inzichten binnen ondernemingen zelf, maar ook op grotere schaal. Door data samen te voegen tot één groot geheel is het identificeren van trends en samenhang binnen de sector meer gegrond. Daarnaast kunt u deze data ook binnen uw eigen bedrijf analyseren en toepassen binnen uw bedrijfsvoering.

Niet alle data die te vinden is binnen uw boekingssoftware is geschikt voor dit doel of mag u delen. Denk hierbij voornamelijk aan persoonsgegevens die onderworpen zijn aan de Algemene verordening gegevensbescherming en niet-relevante informatie zoals bestedingen. Meer informatie vind u in de bijlage. Wij willen u vragen alleen de volgende gegevens te verstrekken uit de periode januari 2014 t/m december 2018:

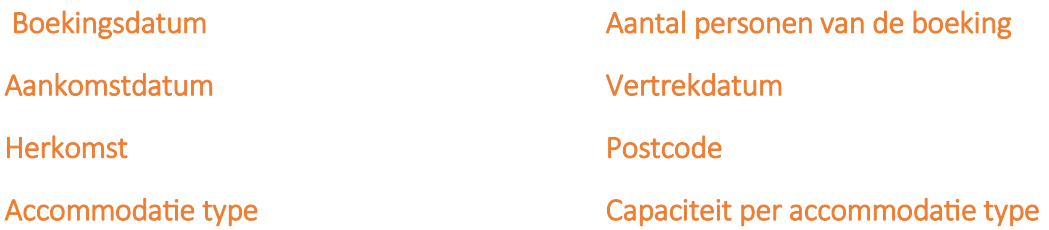

Met deze handleiding kunt u stap voor stap zien hoe u deze informatie kunt exporteren vanuit uw boekingssysteem en kunt opsturen naar het Kenniscentrum Kusttoerisme.

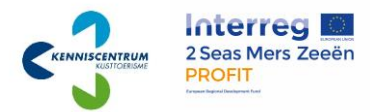

### LET OP!

Persoonlijke gegevens en bedrijfsgegevens zijn verwijderd of onleesbaar gemaakt.

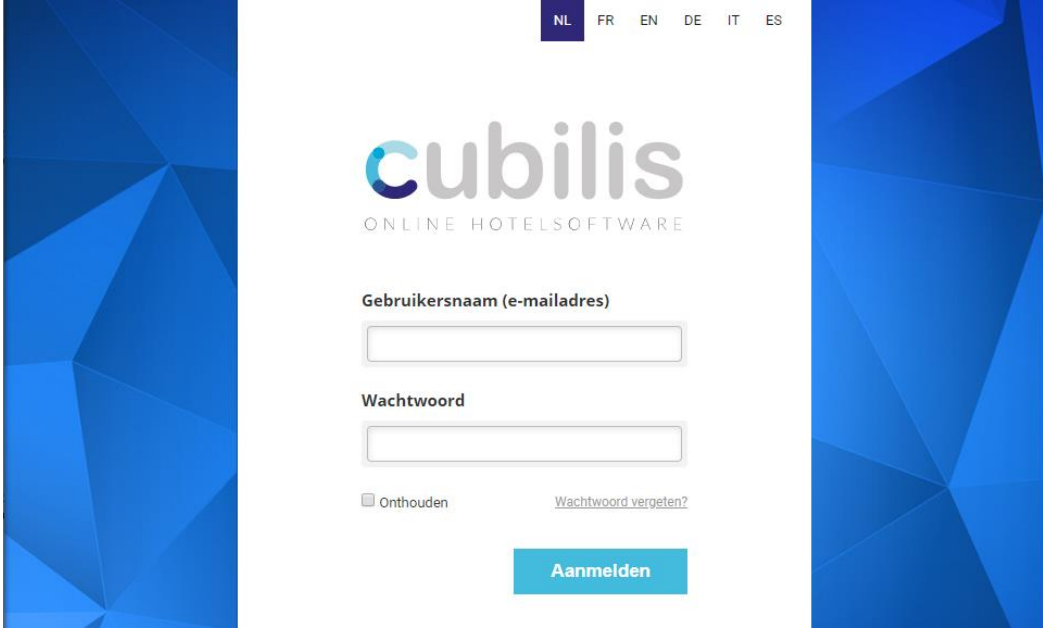

Stap 1 Open Cubilis (login.cubilis.eu) en voer uw login gegevens in.

Stap 2 U bevind zich nu in het dashboard van Cubilis. In het gemarkeerde deel staat de naam van uw onderneming.

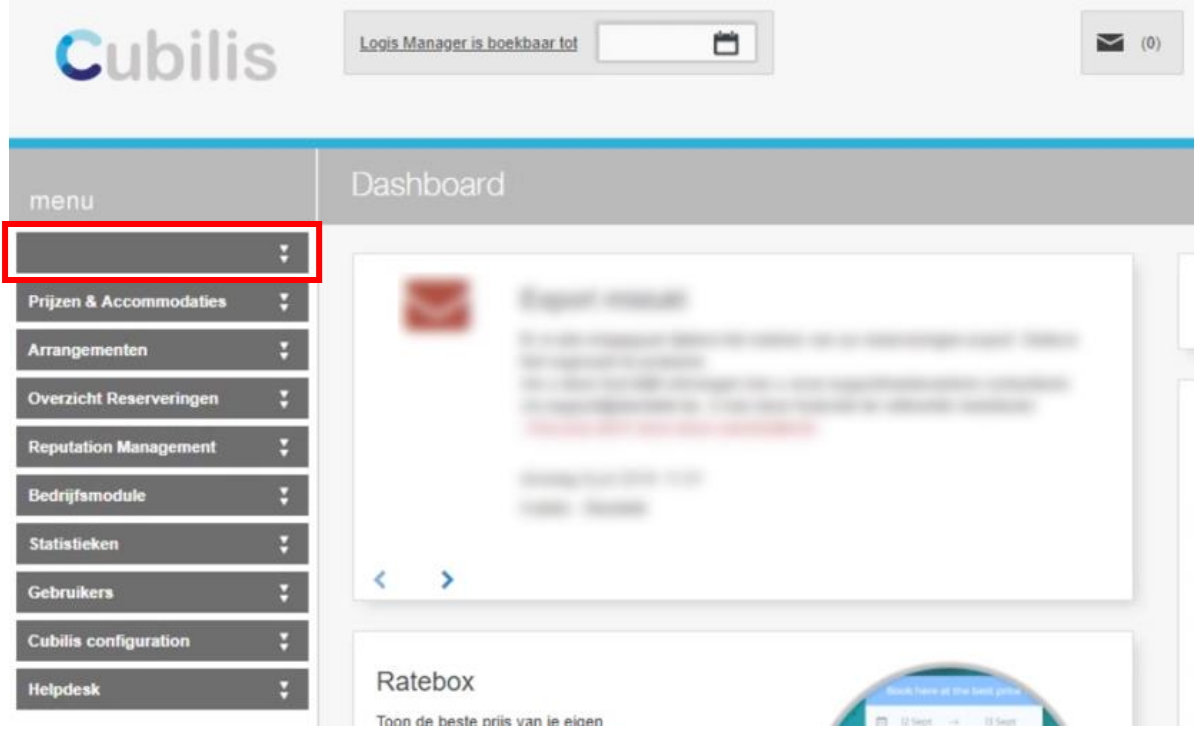

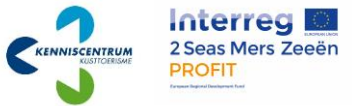

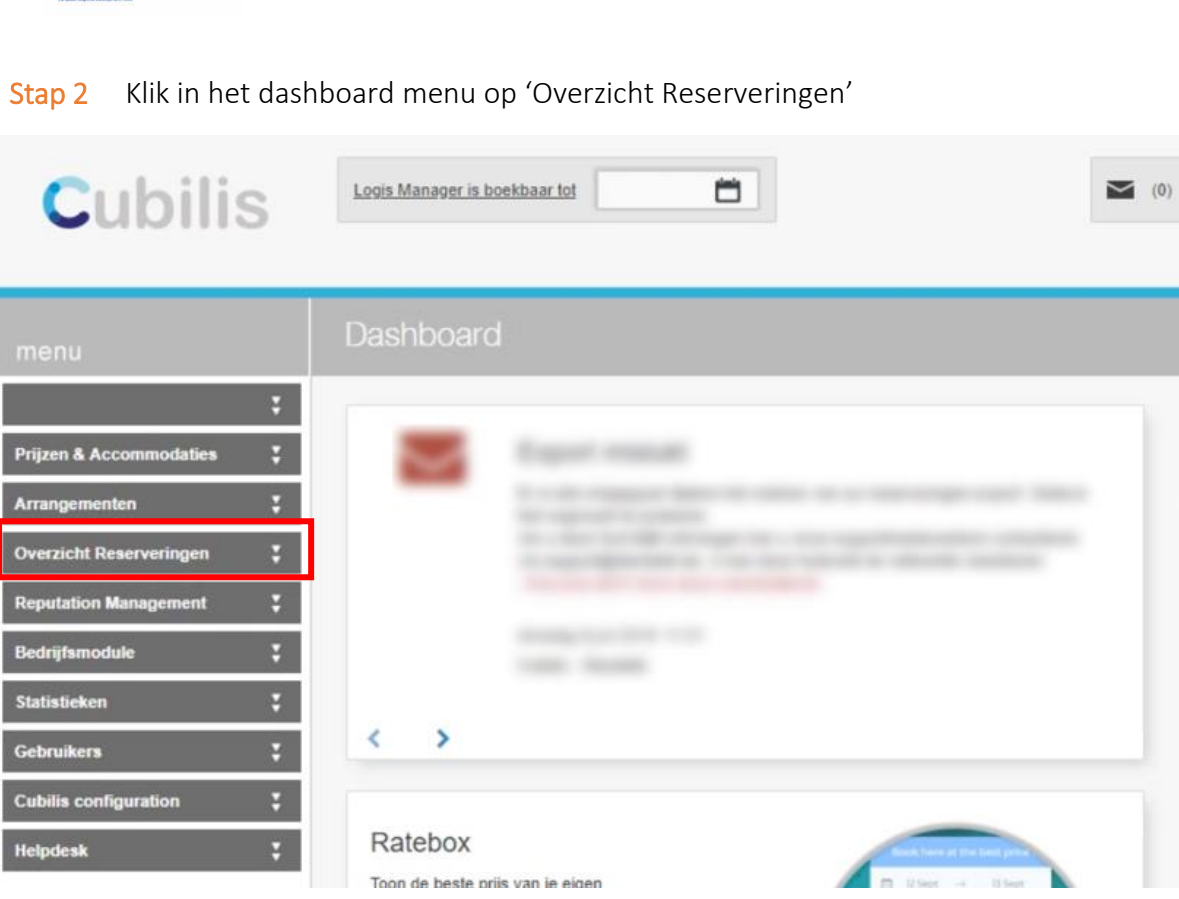

#### Stap 3 Onder 'Overzicht Reserveringen', klik op 'Reserveringen opzoeken'

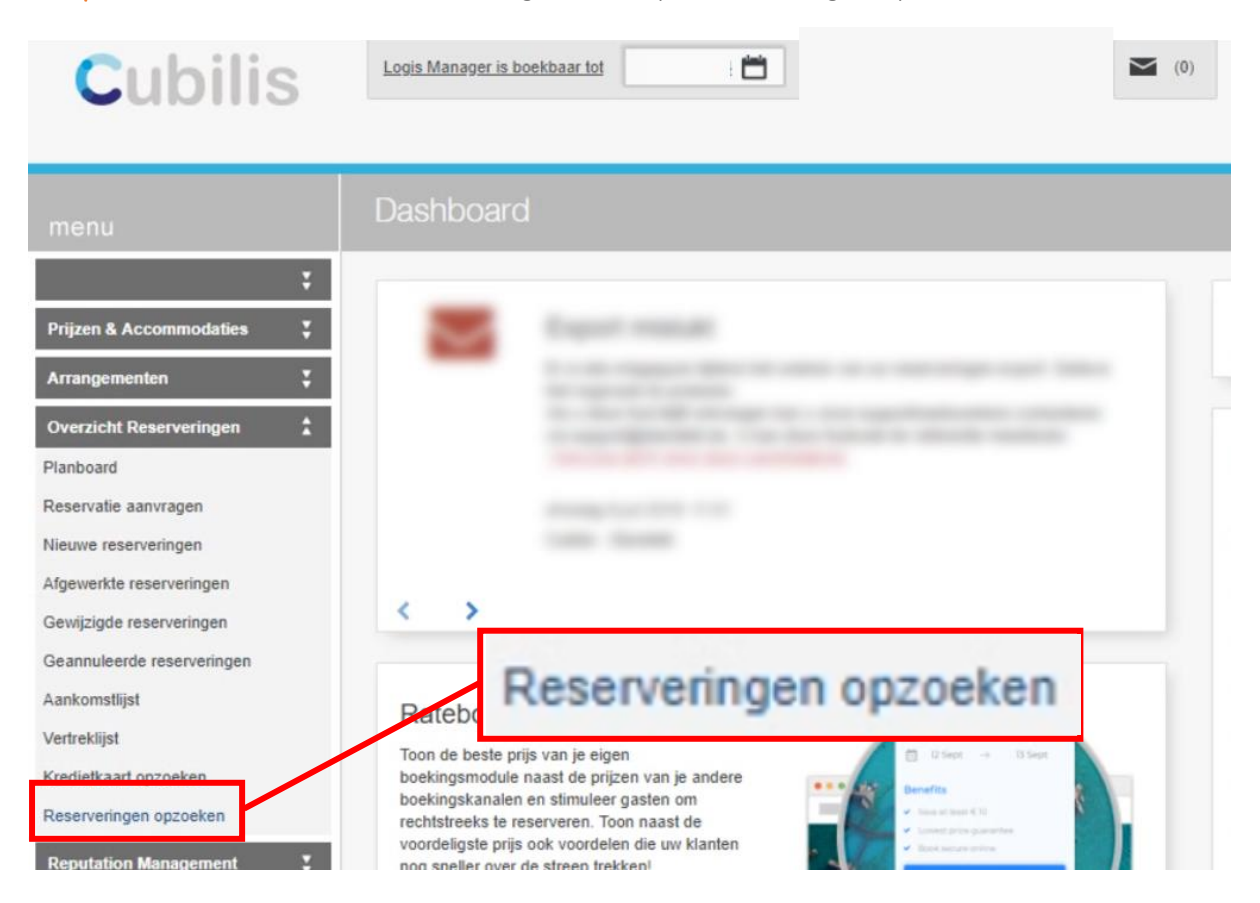

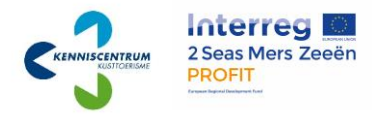

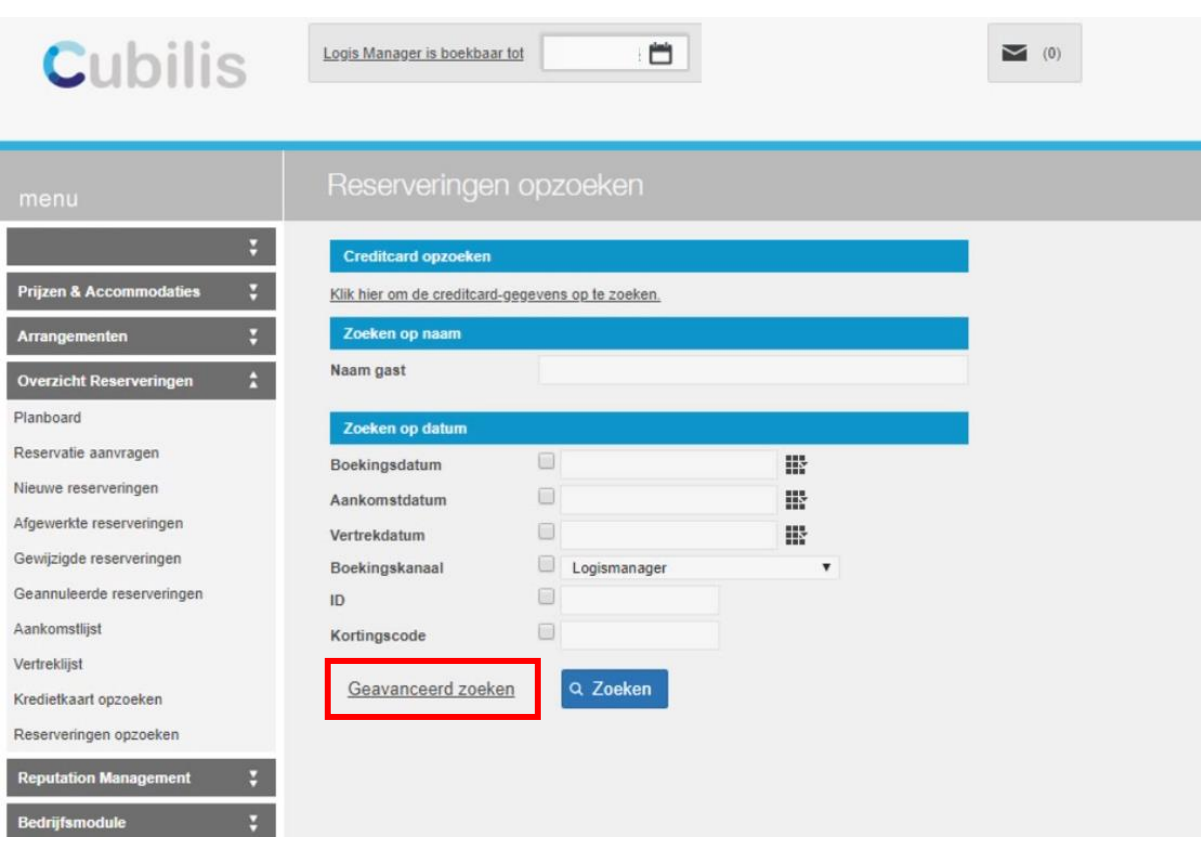

#### Stap 5 Klik op 'Geavanceerd zoeken' in het volgende scherm.

### BELANGRIJK!

Afhangend van de grootte van uw bedrijf kan het zijn dat het niet mogelijk is om deze data in één keer te exporteren. Probeer het in kleinere delen te exporteren, zoals jaren of zelfs maanden.

Mocht u problemen ondervinden, of deze data wel in één keer opvragen, neem dan contact op met EveryOffice met dit verzoek.

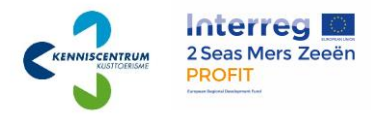

Stap 6 Onder 'Verblijfsperiode', selecteer de optie 'Tussen' en vul de gewenste periode in.

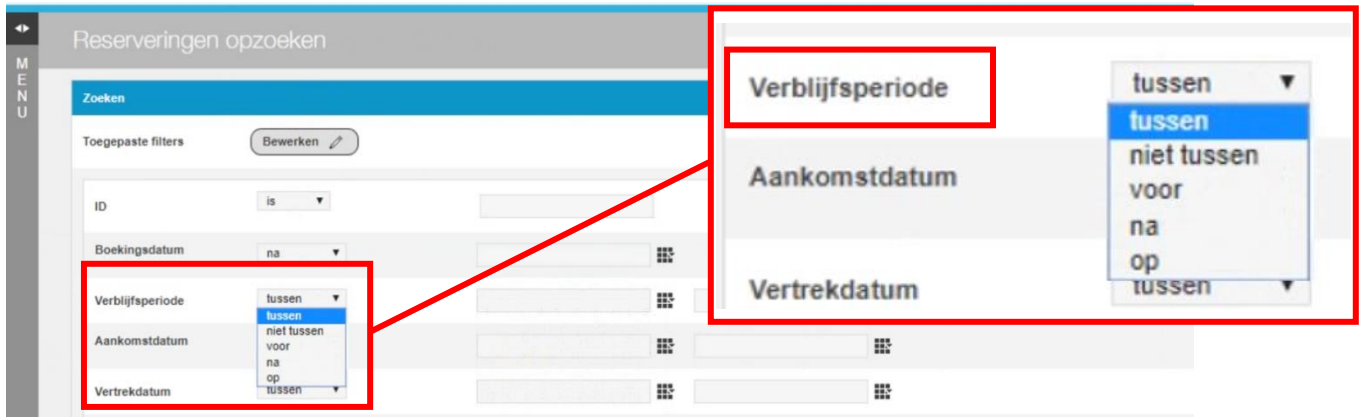

Stap 7 Klik op 'Zoek' onderaan de pagina. Let op! Dit kan enige tijd duren.

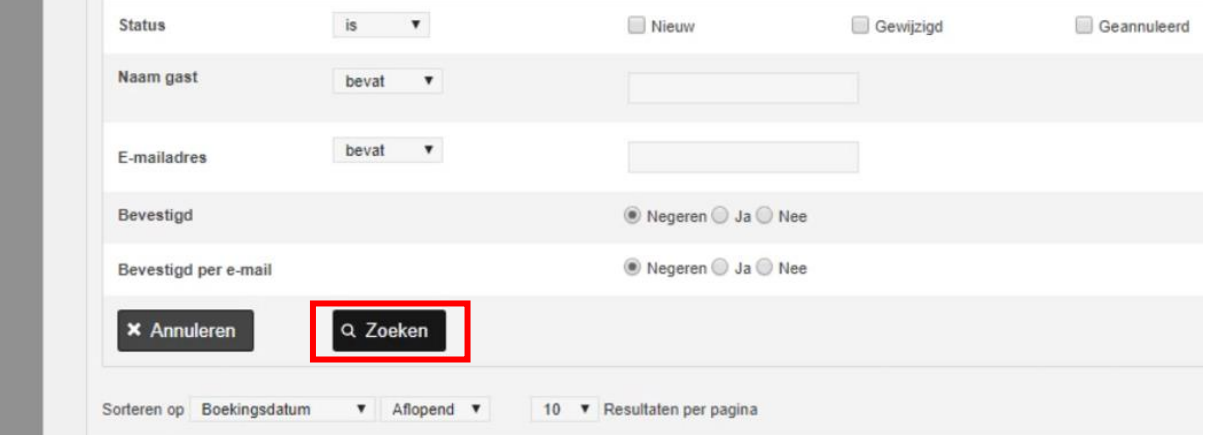

Stap 8 Klik in de rechter bovenhoek op het Excel symbooltje

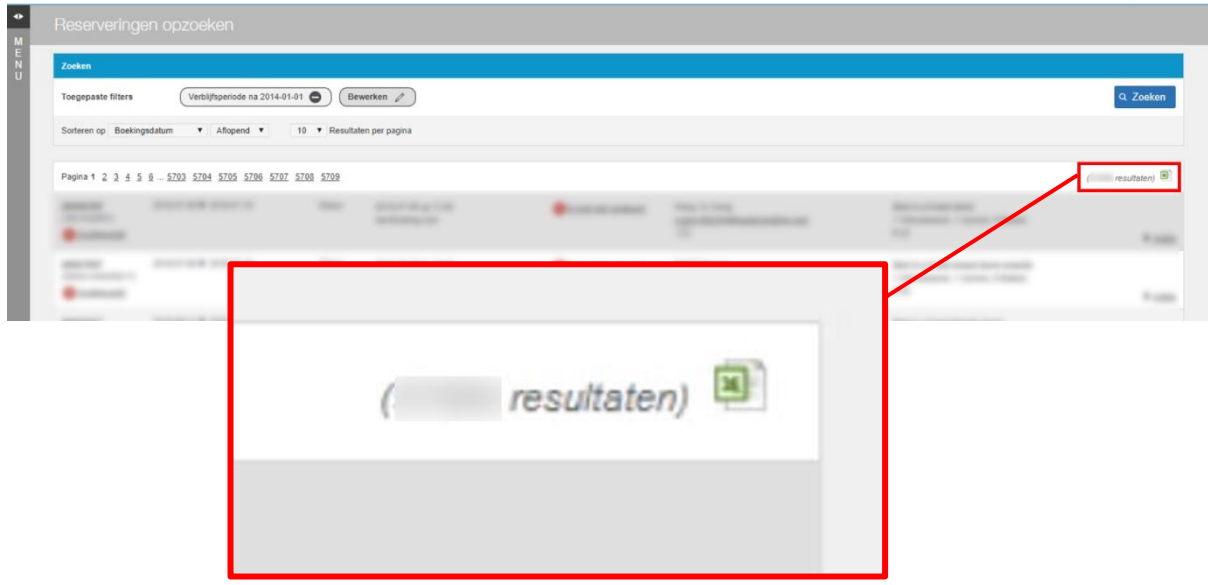

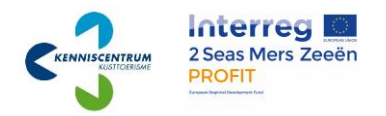

Stap 9 Er verschijnt een melding van Cubilis dat uw reserveringen-export is aangevraagd. Wanneer deze is verwerkt ontvangt u een bericht in het berichtencentrum.

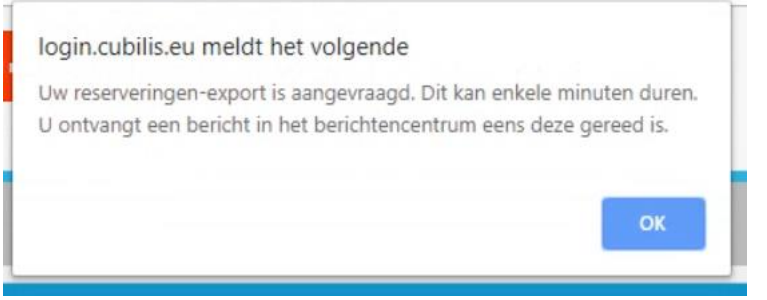

Stap 10 Wanneer het rapport verwerkt is, ga naar het berichtencentrum door op de envelop te klikken.

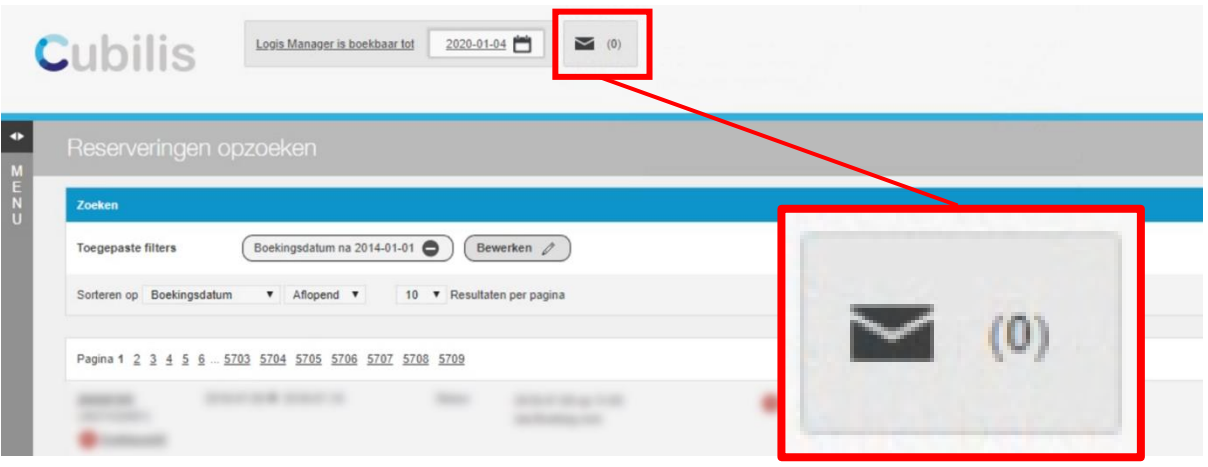

Stap 11 Klik op de link in het berichtencentrum om het Excel-bestand te downloaden. Let op! De link is hier onleesbaar gemaakt vanwege privacy redenen.

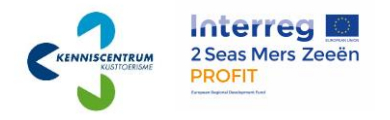

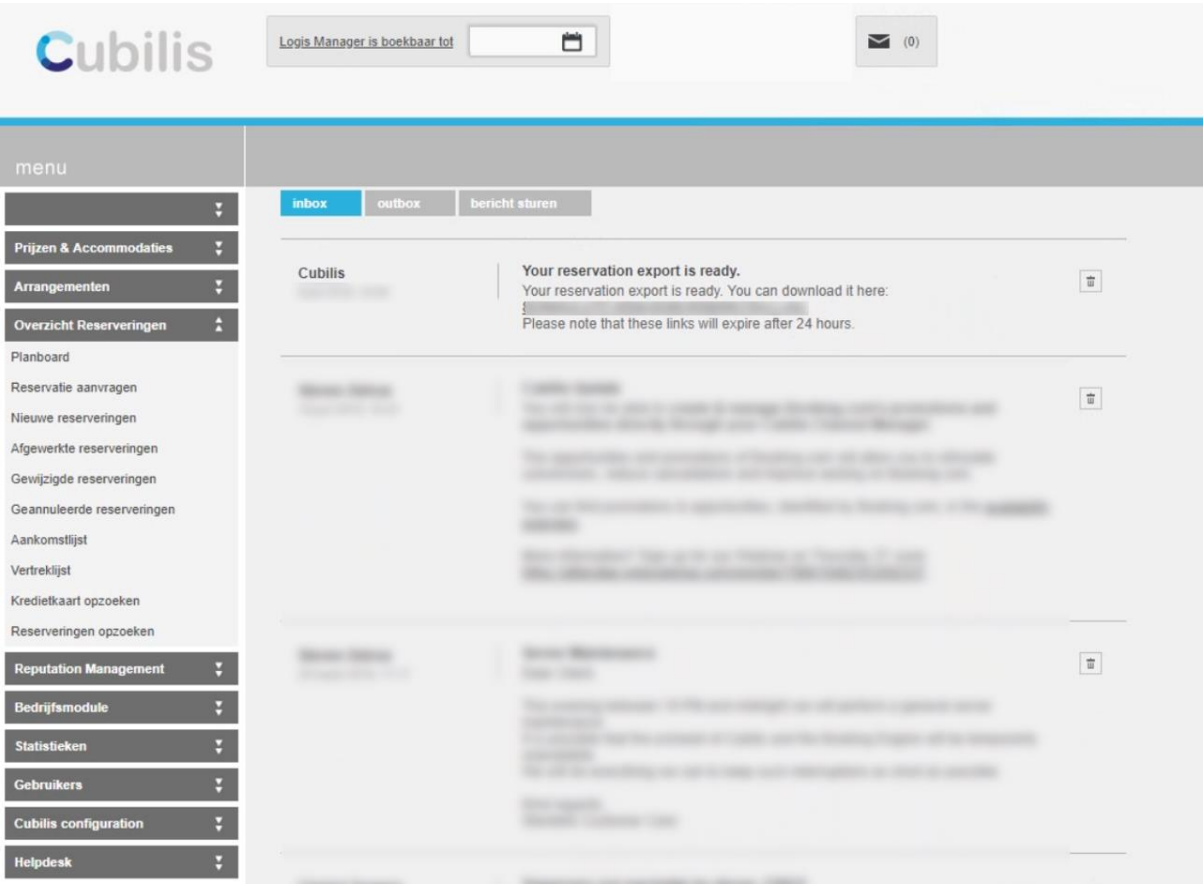

*De gegevens die u nu uit uw systeem heeft gehaald bevatten meer informatie dan nodig. Deze bevat te veel (persoonlijke) informatie die niet gedeeld mag worden m.b.t. de AVG (zie de bijlage). Binnen Cubilis is het momenteel niet mogelijk om specifieker te filteren. Daarom willen we u vragen het Excel-bestand aan te passen:*

Stap 12 Open het Excel-bestand. Hierbij krijgt u een melding over 'Beveiligde weergave' omdat het document afkomstig is van het internet. Klik op 'Bewerken inschakelen'.

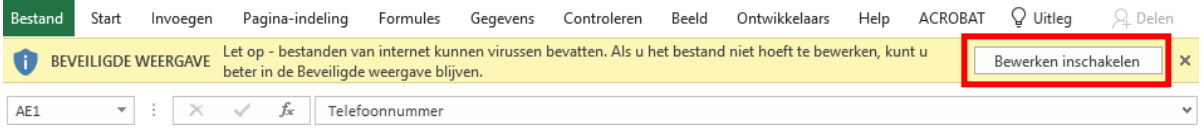

Stap 13 Verwijder alle kolommen die gegevens bevatten die niet van toepassing zijn, zoals persoonlijke gegevens. U houdt een bestand over met de volgende informatie:

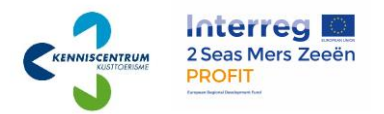

- Boekingsdatum
- Accommodatietype
- Aankomst datum
- Vertrek datum
- Aantal personen
- Postcode
- Herkomst (land)

Stap 14 Klik op 'Bestand > Opslaan als' en selecteer waar u het bestand op wil slaan.

Stap 15 Onder 'Bestandsnaam' vul het volgende in: Export PROFIT [Bedrijfsnaam]

#### Stap 16 Onder 'Opslaan als:' kies voor CSV UTF-08 (door komma's gescheiden)

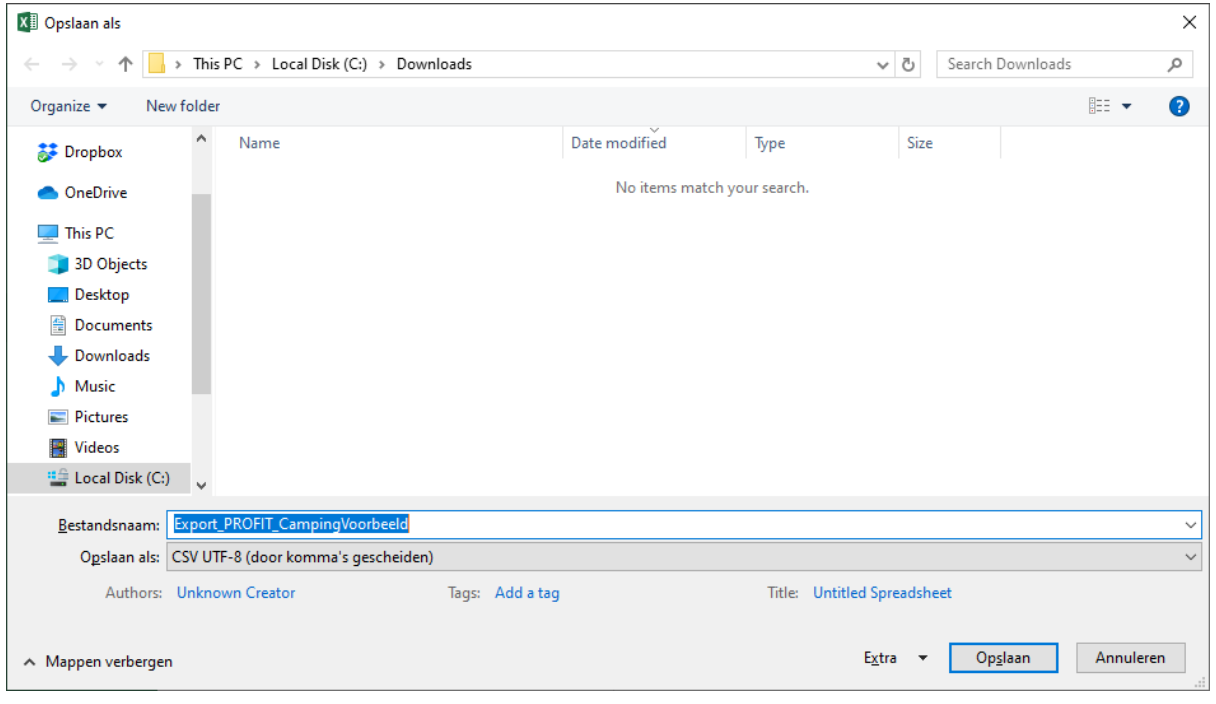

Stap 17 Mail het gecreëerde bestand naar het volgende mail adres: [\(info@kenniscentrumkusttoerisme.nl\)](mailto:info@kenniscentrumkusttoerisme.nl). Geef in deze mail ook per accommodatie type de capaciteit aan, bij voorkeur per jaar. Voorbeeld:

- 2014

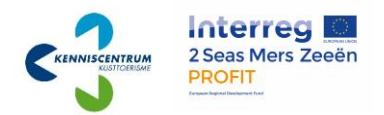

Kampeerplaats standaard: 40 Kampeerplaats groot: 30 Safaritenten: 3

- 2015

Kampeerplaats standaard: 45 Kampeerplaats groot: 35 Safaritenten: 5

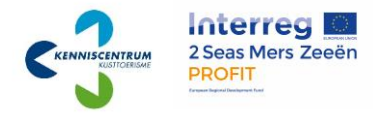

#### Belangrijke informatie m.b.t. Algemene Verordening Gegevensbescherming (AVG)

Het verzamelen en verwerken van gegevens is sinds 25 mei 2018 onderworpen aan de Algemene verordening gegevensbescherming (AVG). Deze verordening zorgt ervoor dat in de hele EU dezelfde privacywetgeving geldt. Het verzamelen en verwerken van gegevens moet aan één van de zes grondslagen voldoen om gegevens verzameling en verwerking als *gegrond* aan te merken.

De AVG zorgt onder meer voor een versterking en uitbreiding van privacy rechten van burgers, en legt meer verantwoordelijkheden voor het beschermen van privacy bij organisaties. Deze wetgeving heeft invloed op het verwerken van persoonlijke informatie. De AVG kent 6 grondslagen voor het verwerken van deze gegevens. Zelf heeft u als het goed is deze grondslagen in uw privacy overeenkomst opgenomen. Binnen het opslaan en verwerken van uw data valt dit waarschijnlijk onder de grondslagen *Toestemming, Wettelijke verplichting* en/of *Uitvoering van de overeenkomst*. Binnen deze grondslagen valt de verzameling en verwerking van data binnen uw bedrijfsvoering, zoals adresgegevens en gegevens m.b.t. facturering. Het verzamelen van deze gegevens is immers nodig voor verschillende aspecten binnen uw bedrijfsvoering en is daarom *gegrond.*

Voor het delen van persoonsgegevens met andere partijen, in dit geval het Kenniscentrum Kusttoerisme, gelden andere grondslagen. Het delen van de data waar deze handleiding zich op richt valt onder het *behartigen van gerechtvaardigde belangen*. Deze grondslag kan in principe van toepassing zijn op bijna elke vorm van verwerking voor elk redelijk doel. Het is echter van belang dat er een duidelijke afweging wordt gemaakt van de belangen en de gegevens die hiervoor gebruikt worden. In dit geval betreft het de verwerking van persoonsgegevens (postcode, land van herkomst) met als doel inzichten te creëren in trends ten behoeve van uw bedrijfsvoering. Gezien gegevens als postcodes en land van herkomst relatief brede informatie betreft waar niet direct een individu uit af te leiden is, menen wij dat de verwerking van deze informatie dusdanig *gegrond* is dat wij hier gebruik van mogen maken.

Dit geldt echter alleen voor deze persoonsgegevens in dit specifieke scenario. Wij willen benadrukken dat het delen van andere persoonsgegevens met het Kenniscentrum Kusttoerisme niet gegrond is en in overtreding kan zijn met de AVG. Beperk u dus tot de gegevens die wij van u vragen om eventuele juridische problemen te voorkomen.

Daarnaast zullen de verzamelde gegevens alleen worden gebruikt voor analytische doeleinden binnen het Kenniscentrum Kusttoerisme en haar directe onderzoek partners. De verzamelde gegevens zullen niet met andere derden en commerciële partijen worden gedeeld.